## SAP ABAP table AT02 {Transaction Activity Category}

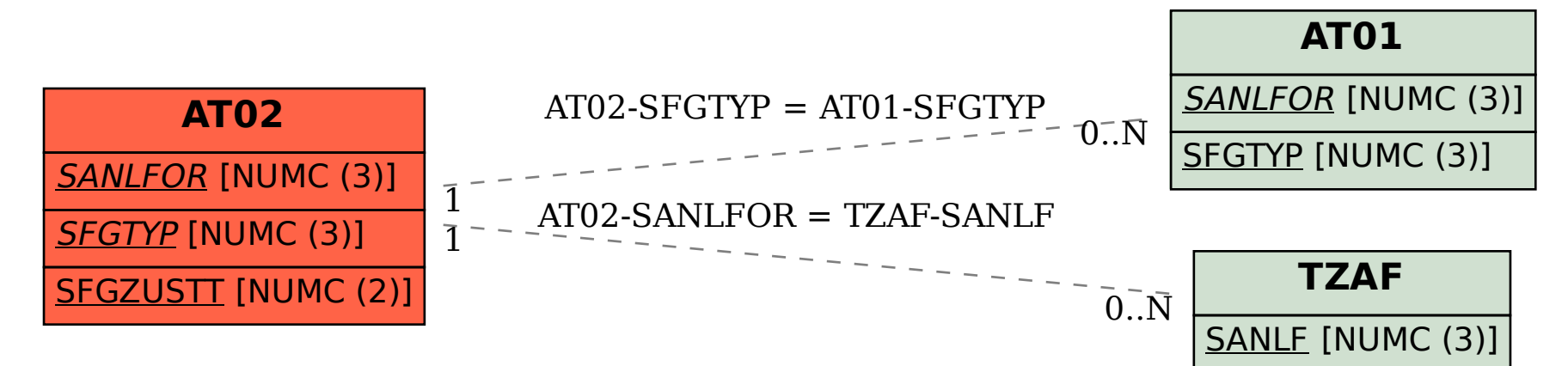